# **Podręcznik użytkownika**

#### **Moduły podstawowe**

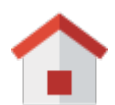

**Zestawienie**

[Portlety i personalizacja](http://support.edokumenty.eu/trac/wiki/NewBusinessAdmin/Dashboard#01) [Dostęp do zestawień innych pracowników](http://support.edokumenty.eu/trac/wiki/NewBusinessAdmin/Dashboard#03)

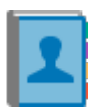

**Klienci**

[Nowy kontrahent](http://support.edokumenty.eu/trac/wiki/NewBusinessAdmin/Clients/AddEditClient#point1) **[Modyfikacja](http://support.edokumenty.eu/trac/wiki/NewBusinessAdmin/Clients/AddEditClient#point2)** [Import/Eksport bazy klientów](http://support.edokumenty.eu/trac/wiki/NewBusinessAdmin/Clients/ImportExport)

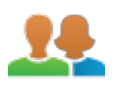

**Moje kontakty**

[Dodawanie kontaktów](http://support.edokumenty.eu/trac/wiki/NewBusinessAdmin/People/AddEditContact) [Modyfikacja kontaktu](http://support.edokumenty.eu/trac/wiki/NewBusinessAdmin/People/AddEditContact) [Książka adresowa](http://support.edokumenty.eu/trac/wiki/UserGuide/CRM/AddressBook)

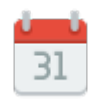

## **Kalendarz**

[Nowe zdarzenie](http://support.edokumenty.eu/trac/wiki/UserGuide/eSekretariat/SecretaryCalendaring) [Modyfikacja zdarzeń](http://support.edokumenty.eu/trac/wiki/NewBusinessAdmin/Calendar/AddEditEvent) [Synchronizacja ze smartfonem](http://support.edokumenty.eu/trac/wiki/UserGuide/AdvancedConfiguration/Smartphones)

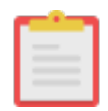

**Zadania**

[Nowe zadanie](http://support.edokumenty.eu/trac/wiki/UserGuide/eSekretariat/SecretaryCalendaring) [Modyfikacja zadań](http://support.edokumenty.eu/trac/wiki/NewBusinessAdmin/Calendar/AddEditEvent) **[Przypomnienia](http://support.edokumenty.eu/trac/wiki/UserGuide/eSekretariat/SecretaryCalendaring)** 

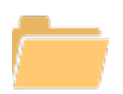

**Dokumenty**

[Nowy dokument](http://support.edokumenty.eu/trac/wiki/UserGuide/eSekretariat/OutgoingDocumentsRegistration) **[Szablony](http://support.edokumenty.eu/trac/wiki/UserGuide/AdvancedConfiguration/CreatingTemplates)** 

[Skanowanie dokumentów](http://support.edokumenty.eu/trac/wiki/UserGuide/BasicConfiguration/ScanServerInstallation)

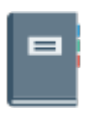

#### **Dzienniki**

[Nowy dziennik](http://support.edokumenty.eu/trac/wiki/NewBusinessAdmin/Register/AddEditRegister) [Rejestracja w dzienniku](http://support.edokumenty.eu/trac/wiki/UserGuide/DMS-Administration/IncomingDocs) [Wydruk kopert i zwrotek](http://support.edokumenty.eu/trac/wiki/UserGuide/eSekretariat/PrintingEnvelopesAndPostForms)

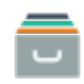

**Sprawy**

[Teczki](http://support.edokumenty.eu/trac/wiki/UserGuide/BasicConfiguration/OrganizationUnitDossiersAndAccounts), [Podsprawy](http://support.edokumenty.eu/trac/wiki/NewBusinessAdmin/Cases/SubCase) [Tworzenie sprawy](http://support.edokumenty.eu/trac/wiki/UserGuide/DMS-Administration/IncomingLetters) [Modyfikacja sprawy,](http://support.edokumenty.eu/trac/wiki/NewBusinessAdmin/Cases/AddEditCase)

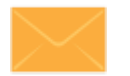

#### **Poczta email**

[Konfiguracja konta](http://support.edokumenty.eu/trac/wiki/NewBusinessAdmin/Email/AddEditAccount) [Podstawowe funkcje poczty](http://support.edokumenty.eu/trac/wiki/NewBusinessAdmin/Email/Basics) [Archiwizacja wiadomości](http://support.edokumenty.eu/trac/wiki/UserGuide/HowItWorks/EmailAndDocuments)

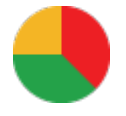

# **Raporty**

[Definiowanie rodzajów raportów](http://support.edokumenty.eu/trac/wiki/UserGuide/AdvancedConfiguration/DefiningReports) [Szablony raportów](http://support.edokumenty.eu/trac/wiki/NewBusinessAdmin/Reports/Templates)

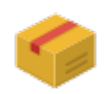

**Produkty**

[Dodawanie nowego produktu](http://support.edokumenty.eu/trac/wiki/NewBusinessAdmin/Products/AddEditProduct) **[Waluty](http://support.edokumenty.eu/trac/wiki/NewBusinessAdmin/Products/Currency) [Cenniki](http://support.edokumenty.eu/trac/wiki/NewBusinessAdmin/Products/PriceList)** 

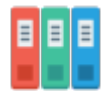

**ISO**

[Tworzenie dokumentu typu ISO](http://support.edokumenty.eu/trac/wiki/NewBusinessAdmin/Iso/AddEditIso) **[Modyfikacja](http://support.edokumenty.eu/trac/wiki/NewBusinessAdmin/Iso/AddEditIso) [Archiwizacja](http://support.edokumenty.eu/trac/wiki/NewBusinessAdmin/Iso/Archive)** 

**Pozostałe elementy systemu**

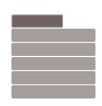

## **Menu Otwórz**

[Eksplorator plików](http://support.edokumenty.eu/trac/wiki/NewBusinessAdmin/Open/Explorer), [Baza wiedzy](http://support.edokumenty.eu/trac/wiki/UserGuide/KnowledgeBase) **[Wyszukiwanie](http://support.edokumenty.eu/trac/wiki/NewBusinessAdmin/Open/Search)** [Kokpit](http://support.edokumenty.eu/trac/wiki/NewBusinessAdmin/Open/Dashboard)

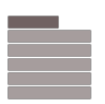

#### **Menu Pracownicy**

[Konta pracowników](http://support.edokumenty.eu/trac/wiki/UserGuide/BasicConfiguration/OrganizationUnitDossiersAndAccounts) **[Grupy](http://support.edokumenty.eu/trac/wiki/NewBusinessAdmin/Company/Groups)** [Struktura organizacyjna](http://support.edokumenty.eu/trac/wiki/UserGuide/BasicConfiguration/OrganizationUnitDossiersAndAccounts)

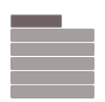

# **Menu Ustawienia**

[Panel sterowania](http://support.edokumenty.eu/trac/wiki/UserGuide/AdvancedConfiguration/SettingsPanel), [Zastępstwo](http://support.edokumenty.eu/trac/wiki/UserGuide/Administration/Substitution) [Profil użytkownika](http://support.edokumenty.eu/trac/wiki/NewBusinessAdmin/Settings/UserAccount)

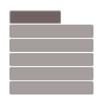

# **Menu Narzędzia**

[Korespondencja seryjna](http://support.edokumenty.eu/trac/wiki/NewBusinessAdmin/Tools/SerialCorrespondence) **[Komponenty](http://support.edokumenty.eu/trac/wiki/NewBusinessAdmin/Tools/Components)** [Przegląd uprawnień](http://support.edokumenty.eu/trac/wiki/NewBusinessAdmin/Tools/Permissions)

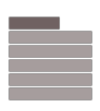

## **Pasek wtyczek**

[Bieżące powiadomienia](http://support.edokumenty.eu/trac/wiki/NewBusinessAdmin/Plugins/Alerts) [Plan dnia](http://support.edokumenty.eu/trac/wiki/NewBusinessAdmin/Plugins/DailySchedule) [Komunikator](http://support.edokumenty.eu/trac/wiki/UserGuide/Communicator)

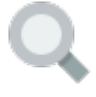

**Wyszukiwanie**

[Wyszukiwarka globalna](http://support.edokumenty.eu/trac/wiki/NewBusinessAdmin/Search) **[Filtrowanie](http://support.edokumenty.eu/trac/wiki/NewBusinessAdmin/Search)** [Foldery wyszukiwania](http://support.edokumenty.eu/trac/wiki/NewBusinessAdmin/Search)

**Dla administratora**

## [Dokumentacja dla administratora](http://support.edokumenty.eu/trac/wiki/AdminGuide)

#### **Dla wdrożeniowca**

[Przewodnik wdrożeniowca](http://support.edokumenty.eu/trac/wiki/DeployerGuide)

**Dla wdrożeniowca**

[Przewodnik partnera](http://support.edokumenty.eu/trac/wiki/PartnerGuide)

**Dla wdrożeniowca**

[Przewodnik handlowca](http://support.edokumenty.eu/trac/wiki/SellGuide)